### **ITU Software tools**

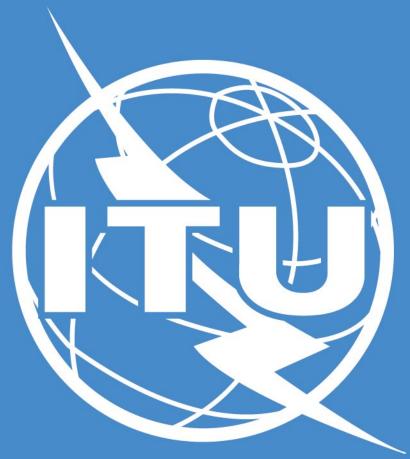

István Bozsóki Head of Division BDT/IEE/SBD

### Introduction

- \* Radio Regulations is an intergovernmental treaty, therefore administrations are bound to apply those provisions.
- Frequency assignments recorded in the MIFR with favourable findings allow for international recognition.
- Frequency assignments to be notified to the Bureau
  - Those capable of causing harmful interference to any service of another administration;
  - Used for International radiocommunication;
  - Subject to world or regional frequency allotment or assignment plan which does not have its own notification procedure;
  - Subject to the Art. 9 coordination procedure;
  - Request for international recognition;
  - For information only.

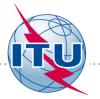

### **Terrestrial services**

## ITU

## Overview of the BR processing

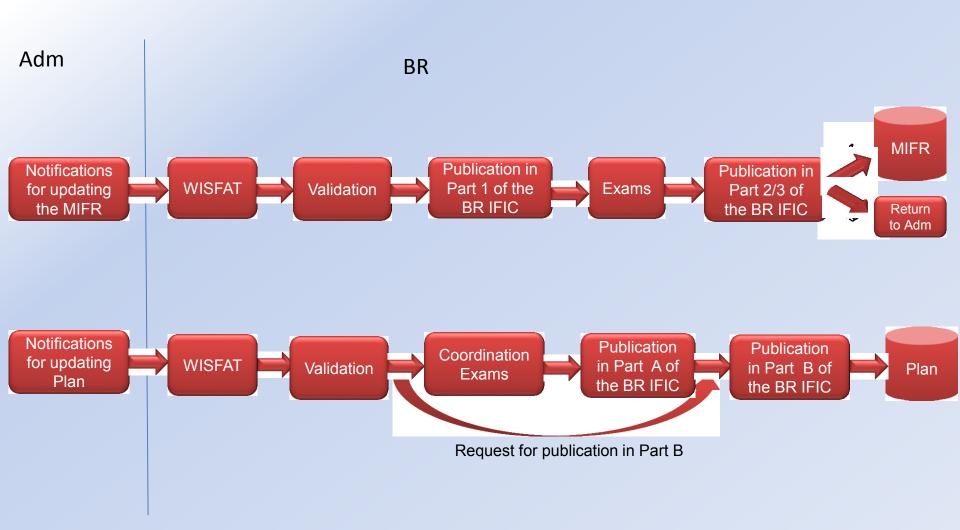

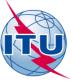

#### Software

- TerRaQ: Software for querying the BR IFIC database:
  - Parts I, II, III or IIB and the Special Sections (Parts A, B and C);
  - Frequency assignments/allotments recorded in the Master Register and in the various plans, as well as notices currently being processed;
  - Specific queries (National extract, SQL Query, etc.).
- TerRaNV
  - Software for checking the electronic notices;
  - Complete validation is performed by the BR.
- TerRaNotices
  - Creation and validation of electronic notices;
  - Incorporates the same validations as TerRaNV.
- BR IFIC DB Manager
  - It is now possible to have different releases of the BR IFIC databases installed on one PC and choose the desired one
- Terrestrial BR IFIC Format Converter
  - Create a bridge MS Access® database to connect to the SQLite database
  - Convert BR IFIC database file from MS Access® to SQLite
  - Convert BR IFIC database file from SQLite to MS Access® (works only for the BR IFIC editions before 2808 dated 24/11/2015 because of the size of the FXM part of the BR IFIC which is bigger than the limitation of the MS Access®)

# The software tools to be used during the *Frequency Coordination* process

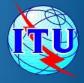

#### 1 - BRIFIC

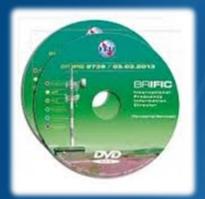

BR Terrestrial database *TerRaBase TerRaNotices* (Notice generation & validation) *TerRaQ* for queries (linked to *TerRaNotices*)

#### 3 - **GE06Calc**

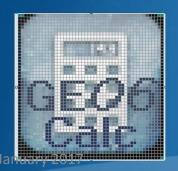

2 - eBCD

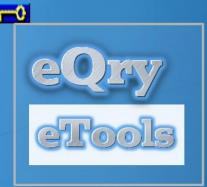

TIES users

Submit your file to the web on eTools to the ASMG compatibility Analyses:

| GE06 | ~ | GE06D ASMG Compatibility Analyse |
|------|---|----------------------------------|
|------|---|----------------------------------|

### The BRIFIC

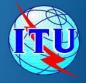

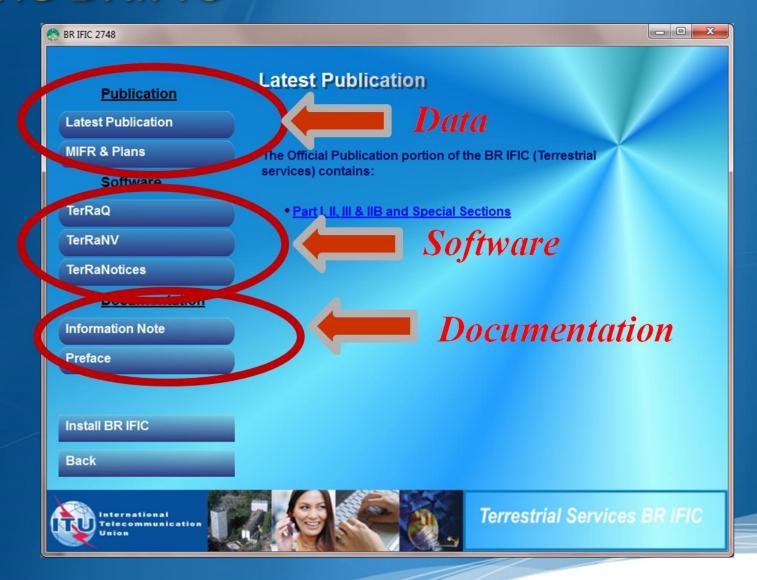

### eBCD overview

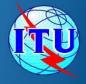

A TIES Account is necessary.

http://www.itu.int/en/membership/Pages/default.aspx

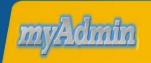

"My own office

@ ITU: opening ~24/7"

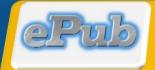

"Special Sections, the publication day!"

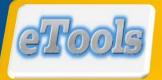

"My test calculations on-demand"

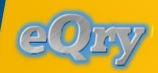

"Fast search on Plans and MIFR"

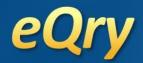

## "Online search on Plans and MIFR"

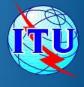

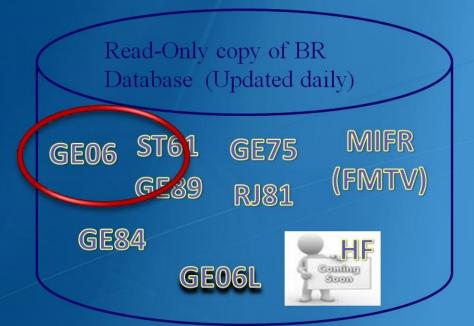

#### Search by:

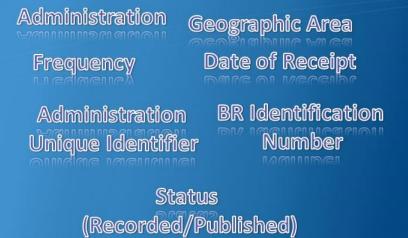

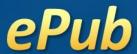

## "Special Sections, the publication day!"

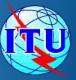

eQry ePub eTools myAdmin eBCD Logout

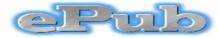

Broadcasting publications on-line (from 01.01.2007)

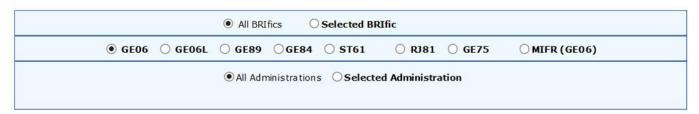

| coo Special a ctions: click to hide all |        |         |         |         |          |         |            |                  |                      |                      |
|-----------------------------------------|--------|---------|---------|---------|----------|---------|------------|------------------|----------------------|----------------------|
| Special Section                         | art A1 | Part B1 | Part C1 | Part A2 | Part B2  | Part C2 | BR IFIC No | Publication Date | End of 40 day period | End of 75 day period |
| 103                                     | 27     | 986     | 201     | 4       | 1        |         | 2792       | 14 Apr 2015      | 24 May 2015          | 28 Jun 2015          |
| 102                                     | 289    | 805     | 1       | 13      | 1        | 1       | 2790       | 17 Mar 2015      | 26 Apr 2015          | 31 May 2015          |
| 101                                     | 147    | 487     | 10      | 2       | 2        |         | 2787       | 3 Feb 2015       | 15 Mar 2015          | 19 Apr 2015          |
| 100                                     | 281    | 219     | 2       | 3       | <u>5</u> |         | 2785       | 6 Jan 2015       | 15 Feb 2015          | 22 Mar 2015          |
| 99                                      | 318    | 80      | 9       |         | 3        |         | 2783       | 25 Nov 2014      | 4 Jan 2015           | 8 Feb 2015           |

## myAdmin

#### "My own office @ ITU: opening ~24/7"

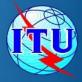

eQry ePub eTools **myAdmin** eBCD Logoff

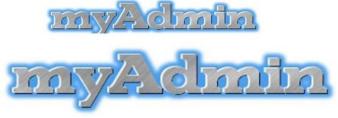

myProfile Your own office at the ITU (last update: 8 Apr 2015)

GE06D Adm(ITU) MailBox GE06A **GE84** ST61 **GE75 MIFR** Your Recorded Plan entries 2192 Notices under treatment 39 Notices under treatment ready for Part B Notices under treatment receiving objection 8 Notices under treatment which affect me 223 Coordination given in the last period (30 days) 1 Coordination received in the last period (30 days) 1 Notices to be deleted after 2 years and 75 days (30 days early warning) 1

GE<sub>0</sub>

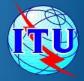

### eTools: e-notice submission

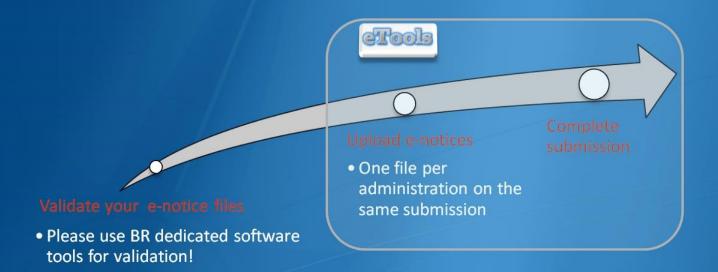

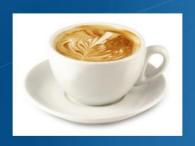

The ITU distributed processing infrastructure will treat your test submission and inform you at completion!

Our new server will handle 28 separate processes

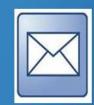

Check your TIES account!

yourTIESname@ties.itu.int

### **GE06Calc Software Tool**

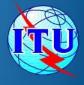

- PC-based application for unofficial examinations to the GE06 Digital Plan
- Web-based installation from: ITU-R->Terrestrial->Broadcasting->Software->GE06Calc

http://www.itu.int/en/ITU-R/terrestrial/broadcast/Pages/Services.aspx

 Automatic updates (checking for updates is performed only if and when the application is started)

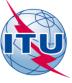

## "On-demand test calculations"

### eTools

#### **GE06**

- GE06D Plan Modification
- (Coordination/Conformity)
- **GE06A** Coordination exam.
- GE06D Compatibility
- **GE06D** Compatibility (ATU)
- GE06D Compatibility (ASMG)

#### **Propagation**

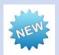

- ITU-R P.1812 Point to Point
- ITU-R P.1812 Point to Area
- ITU-R P.1546 Point to Area

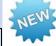

#### **RJ81**

- Plan Modification
- What-if studies

#### **Notice Generation**

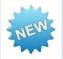

 Notice Generation (Export to SGML output)

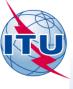

### BR terrestrial web pages

BR Terrestrial web site:

http://www.itu.int/en/ITU-R/terrestrial/Pages/default.aspx

- Three divisions (BCD, FMD and TPR)
- Other activities carried out:
  - Resolution 647 (rev. WRC-12) "Emergency and disaster Relief Radiocommunication"
    - Frequencies made available to use in case of Emergency;
  - Resolution 205 (rev. WRC-12) "Monitoring in the band 406-406.1 MHz" (COSPAS-SARSAT)
    - To identify and locate unauthorized emissions in the band 406-406.1 MHz that cause harmful interference to the reception of satellite emergency position-indicating radio beacons (EPIRB) signals of the COSPAS-SARSAT system.

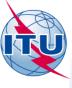

### Online databases - Monitoring

- Regular monitoring program in bands between 2 850 kHz –
   28 000 kHz
- Data received are processed and regularly published

http://www.itu.int/en/ITU-R/terrestrial/monitoring/Pages/Regular.aspx

Monitoring station notified to the Bureau and participating in this program can be consulted:

http://www.itu.int/online/mms/mars/monitoring/l8 station search.sh

This information is also published in List VIII

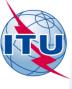

#### **WISFAT**

Web Interface for Submission of Frequency Assignments/Allotments for Terrestrial Services:

http://www.itu.int/en/ITU-R/terrestrial/tpr/Pages/Submission.aspx

17

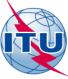

### **WISFAT**

| (m pc 111 )                                | Committed                    | d to connecting<br>a Sign out                     | g the world                        | the world            |                    |                 |               | What would you like to search for? |           |  |
|--------------------------------------------|------------------------------|---------------------------------------------------|------------------------------------|----------------------|--------------------|-----------------|---------------|------------------------------------|-----------|--|
| ♠ ITU                                      | General<br>Secretariat       | Radiocommunication                                | Standardization                    | Development          | ITU Telec          | om Men          | nbers' Zone   | Join ITU                           |           |  |
| About ITU                                  | Newsroom                     | Events Publications                               | s Statistics                       | Areas of Action      | Regional Presenc   | e Careers       |               |                                    |           |  |
|                                            | ITU-R Web In                 | terface for Submission (                          | of Notifications of Fr             | requency Assignme    | nts/Allotments to  | Terrestial Serv | ices (WISFAT) |                                    |           |  |
| Notifier's name                            |                              |                                                   | Wrs Terrestrial                    |                      |                    |                 |               |                                    |           |  |
| Administration                             |                              |                                                   | INT                                |                      |                    |                 |               |                                    |           |  |
| Telephone                                  |                              |                                                   |                                    |                      |                    |                 |               |                                    |           |  |
| Email address                              |                              |                                                   | wrs.wrsterrestrial@ties.itu.int    |                      |                    |                 |               |                                    |           |  |
| Department/Ser                             | vice<br>or receipt of acknow | uladaamant                                        |                                    |                      |                    |                 |               |                                    |           |  |
| Submission und                             |                              | noogoniont                                        | Article 11 (Update                 | of the Master Regist | ler)               |                 |               | ck that<br>paded f                 |           |  |
| Title of documer                           | nt *                         |                                                   |                                    |                      |                    |                 |               |                                    |           |  |
| Total number of                            | notices *                    |                                                   |                                    |                      |                    |                 | con           | tain the                           | e same    |  |
| Check this box if<br>for clarification for |                              | ed in reply to a request                          |                                    |                      |                    |                 | nun           | nber of                            | notices   |  |
| Indicate the BR                            | Reference if the a           | bove is checked                                   |                                    |                      |                    |                 |               |                                    |           |  |
|                                            |                              |                                                   |                                    |                      |                    | То              | comm          | unicate t                          | to the BR |  |
| Remarks                                    |                              |                                                   |                                    |                      |                    |                 |               |                                    |           |  |
| Attach the file *                          |                              |                                                   |                                    |                      | Wh                 | nen suk         | mittin        | g many                             | files ->  |  |
| Note: Input is req                         | uired for fields ma          | rked with *                                       |                                    |                      | ZIP                | into o          | ne file       |                                    |           |  |
| -                                          |                              | ess Submit to confirm<br>acknowledgement report s | Submit Canc<br>hould be prompted a |                      | e email address(es | ).              |               |                                    |           |  |

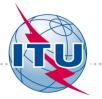

### **Space services**

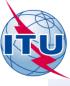

### Purpose of BR Software

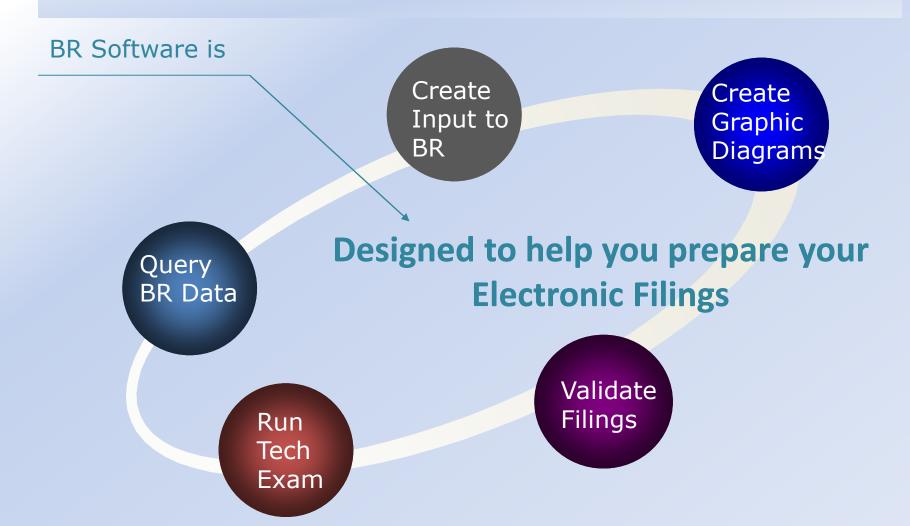

20

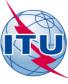

### **BR Software to Create BR Data**

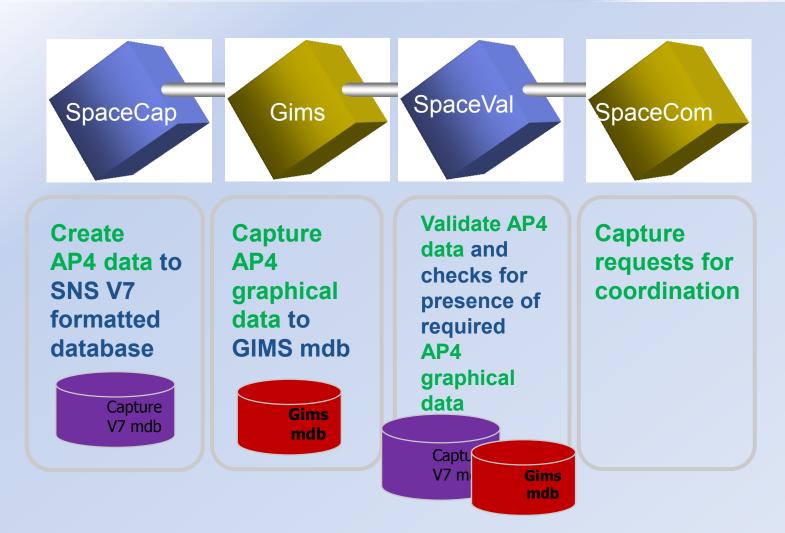

21

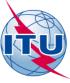

### BR Software to Query BR Data

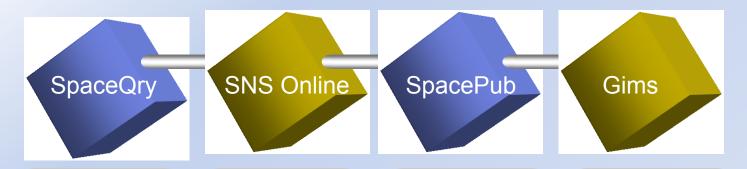

Query satellite and Earth stations in the space Services from -Srs\_all.mdb -IFIC.mdb -Sps\_all.mdb -AP30B.mdb

Query
satellite and
Earth stations
in the space
Services from
-SNS Master
on Ingres

Print
satellite and
Earth stations
in the space
Services from
-Srs\_all.mdb
-IFIC.mdb
-Sps\_all.mdb
-AP30B.mdb

Query for graphical data in the Gims database

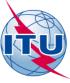

### BR Soft to Run Technical Exams

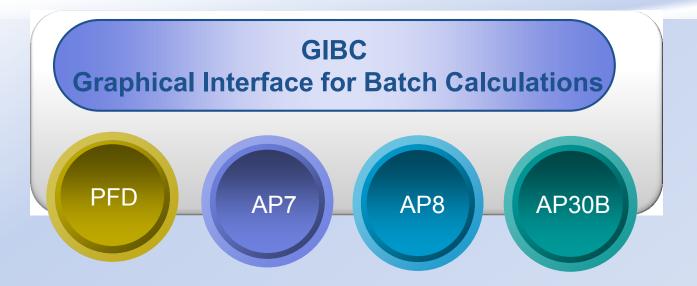

#### **SPS**

the space plans software (formerly "MSpaceG")

Determination of the coordination requirements for the Plans for space networks in Appendices 30, 30A of the Radio Regulations

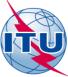

## Space Application Manager

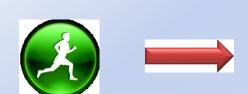

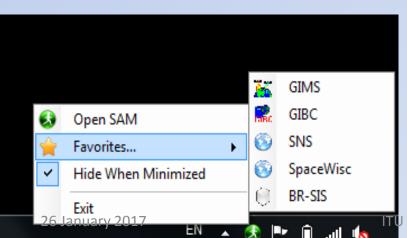

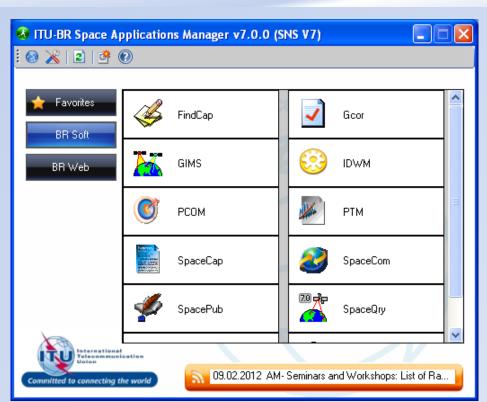

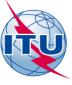

### **Applications**

#### PC based

- SpaceQry
- SpaceCap
- SpaceVal
- SpacePub
- SpaceCom
- **❖** GIMS
- **❖** GIBC
- **❖** SPS
- Ap7Capture

#### Web

- ❖ SNS-on-Line
- **❖** SNL-on-Line

#### Software Distribution

- ❖ BR IFIC DVD ROM
- Downloadable from ITU web site

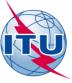

### **SNS Databases**

#### **SNS Master Database On Ingres**

in the Master Register

- ☐ Coordination and Notification
- Advance Publication
- ☐ Resolution 49

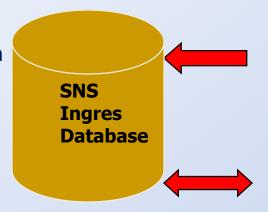

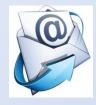

- Electronic Filings received by the BR
  - New assignments
  - Mod of existing
  - Delete existing
- Notifications in technical Examination

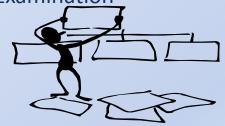

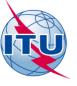

### **Graphical Data**

- Gims diagrams
  - Appendix 4 GSO and Non GSO Satellites
  - Contains Graphical data for both Non-plan and Plan

- **ESCC Diagrams** 
  - Earth Stations Coordination Contours

27

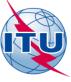

### SNS data structure

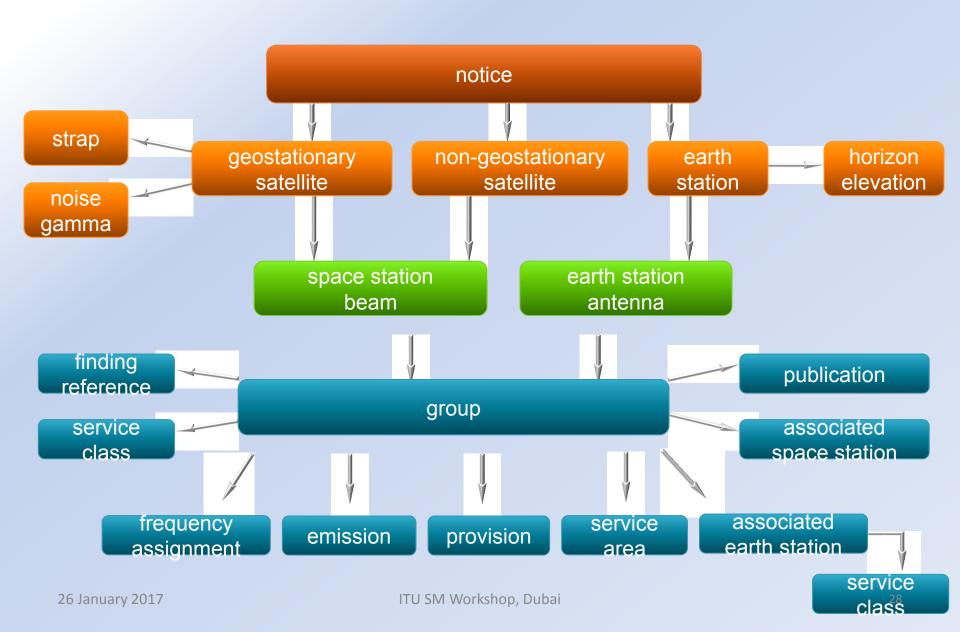

#### **Target documents and main search elements**

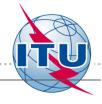

#### ■ ITU-R Recommendations

- Metadata Search (Search Criteria)
   "ITU-R Recommendation Series", "Radio Category", "Radio Services",
   "Cross Reference", "Responsible SGs/WPs" and "Approval Year"
- Frequency Search Search by frequency range (min and max frequencies)

#### **□** ITU-R Questions

- Metadata Search (Search Criteria) "Responsible SGs/WPs", "Approval Year", "Target Year" and "Category" (Resolution ITU-R 5)
- ☐ ITU-R Reports [demo version, data verification is required]
  - Metadata Search (Search Criteria) "ITU-R Recommendation Series", "Radio Category", "Radio Services", "Responsible SGs/WPs" and "Approval Year"
  - Frequency Search Search by frequency range (min and max frequencies)
- ITU-R Resolutions and ITU Handbooks [under development]

#### ITU-R Recommendations Search

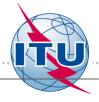

#### **ITU-R Recommendation Profile Page**

R-REC-M.690 • R-REC-M.690-2-201203-I

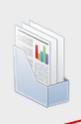

R-REC-M.690-2-201203-I Number M.690-2 (03/12)

Technical characteristics of emergency position-indicating Title

radio beacons (EPIRBs) operating on the carrier frequencies of

121.5 MHz and 243 MHz

Services aeronautical mobile (AMS)

Technical/operational characteristics or parameters Radio Category

Resp. WPs WP5B

FrequencyBands 121.5-121.5 MHz / 243-243 MHz

Reference in RR Appendix 15 (Table 15-2)

Cross ref. Approval

View All Properties **Edit Properties** 

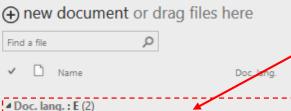

R-REC-M.690-2-201203-I!!MSW-E E

R-REC-M.690-2-201203-I!!PDF-E

ITU-R Recommendation file (for download)

1317 KB April 14 1305 KB April 14

26 January

Detail Profile of

Recommendation

selected

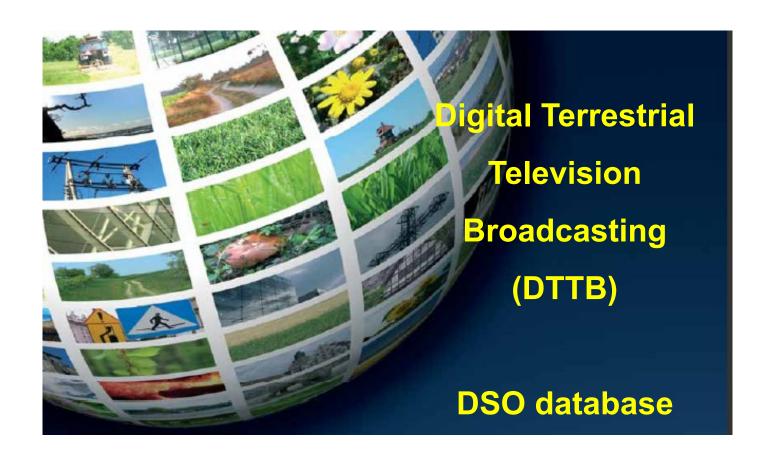

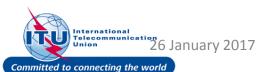

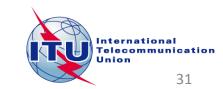

#### Website

- Summary of the basic information from countries
- Relevant events (e.g. workshops, frequency coordination meetings, seminars)
- Relevant publications (e.g. ITU-R and ITU-D documents, roadmaps, workshop presentations)
- Relevant websites (e.g. ITU-R and ITU-D, broadcasting organizations, GE-06)
- Contacts
- Information sources (list of relevant surveys, questionnaires of the ITU-D and ITU-R and other sources)
- Accessible both form BDT and BR web pages

Circular Letter BDT/IEE/SBD/DM/014 from the BDT Director (23 February 2015)

• Given the dynamically changing status of the Digital Terrestrial Television (DTT) deployment and in order to enable all administrations to benefit from the latest status and information concerning the Digital migration, Administrations are invited to make the necessary update to ensure that their actual status and data are correctly reflected on the portal.

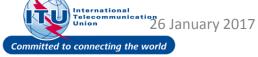

#### Website

http://www.itu.int/en/ITU-D/Spectrum-Broadcasting/Pages/DSO/Default.aspx

### Website features

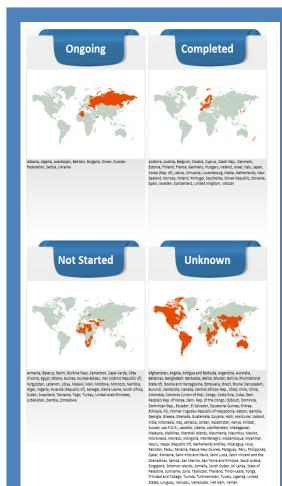

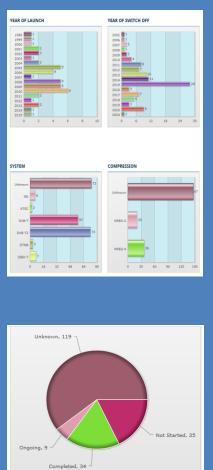

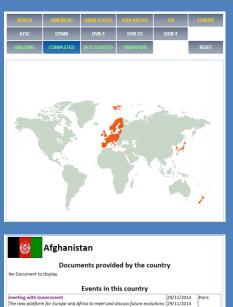

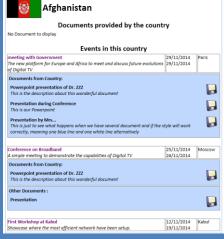

| Country         | Year Of Launch | DSO Date   | TV Standard     | Compression Format | Status    |
|-----------------|----------------|------------|-----------------|--------------------|-----------|
| Andorra         |                |            | DVB-T           | MPEG-2             | Completed |
| Austria         | 2006           | 2011       | DVB-T2          | MPEG-2<br>MPEG-4   | Completed |
| Belgium         | 2005           |            | DVB-T<br>DVB-T2 | MPEG-2             | Completed |
| Croatia         | 2009           | 2010       | DVB-T<br>DVB-T2 | MPEG-2             | Completed |
| Cyprus          |                | 2011       | DVB-T           |                    | Completed |
| Czech Rep.      | 2005           |            | DVB-T           | MPEG-2<br>MPEG-4   | Completed |
| Denmark         | 2006           | 31/10/2009 | DVB-T<br>DVB-T2 | MPEG-4             | Completed |
| Estonia         | 2006           | 2010       | DVB-T<br>DVB-T2 | MPEG-4             | Completed |
| Finland         | 2001           | 2007       | DVB-T<br>DVB-T2 | MPEG-2<br>MPEG-4   | Completed |
| France          | 2005           | 2011       | DVB-T           | MPEG-2<br>MPEG-4   | Completed |
| Germany         | 2002           | 2008       | DVB-T           | MPEG-2             | Completed |
| Hungary         | 2008           | 2013       | DVB-T           | MPEG-4             | Completed |
| Ireland         | 2011           | 24/10/2012 | DVB-T           | MPEG-4             | Completed |
| Israel          |                | 2011       | DVB-T           | MPEG-4             | Completed |
| Italy           | 2004           | 2012       | DVB-T<br>DVB-T2 | MPEG-2             | Completed |
| Japan           | 2011           |            | ISBD-T          |                    | Completed |
| Korea (Rep. of) |                | 2012       | ATSC            |                    | Completed |
| Latvia          | 2009           | 2010       | DVB-T           | MPEG-4             | Completed |
| Lithuania       | 2008           | 2012       | DVB-T           | MPEG-4             | Completed |
| Luxembourg      |                | 2006       | DVB-T           | MPEG-2             | Completed |
| Malta           |                | 2011       | DVB-T           | MPEG-2             | Completed |
| Netherlands     | 2003           | 2011       | DVB-T           | MPEG-2             | Completed |
| New Zealand     | 2008           | 2013       | DVB-T<br>DVB-T2 | MPEG-4             | Completed |
| Norway          | 2008           | 2009       | DVB-T           | MPEG-4             | Completed |
| Poland          | 2009           | 2013       | DVB-T           | MPEG-4             | Completed |
| Portugal        | 2009           | 2012       | DVB-T           | MPEG-4             | Completed |
| Seychelles      |                | 2013       | DVB-T2          |                    | Completed |
| Slovak Republic | 2009           | 2012       | DVB-T<br>DVB-T2 | MPEG-2<br>MPEG-4   | Completed |
| Slovenia        | 2006           | 2011       | DVB-T           | MPEG-4             | Completed |
| Spain           | 2000           | 2010       | DVB-T           | MPEG-2             | Completed |
| Sweden          | 1999           | 2007       | DVB-T<br>DVB-T2 | MPEG-2             | Completed |
| Switzerland     | 2001           |            | DVB-T           | MPEG-2             | Completed |
| United Kingdom  | 1998           | 2012       | DVB-T<br>DVB-T2 | MPEG-2<br>MPEG-4   | Completed |
| Vatican         |                |            | DVB-T           |                    | Completed |
| 34 Countries    |                |            |                 |                    |           |

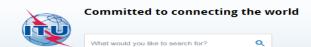

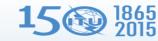

generation (4G) et le Wimax, Comoros (Union of the), ARUSHA, 11.03.2014 - 13.03.2014

Full List >

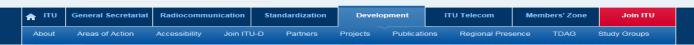

#### Status of the transition to Digital Terrestrial Television Broadcasting : Data Miner

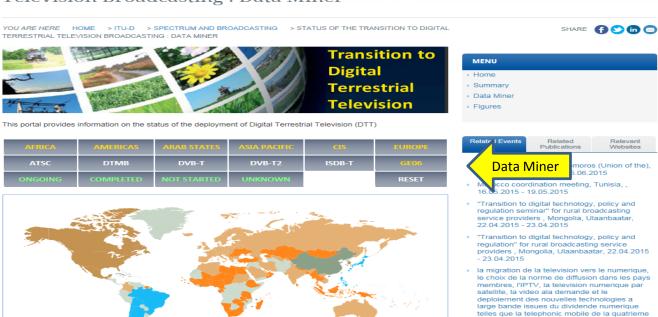

| Country                     | Year Of<br>Launch | DSO Date   | TV<br>Standard  | Compression<br>Format | Status                |
|-----------------------------|-------------------|------------|-----------------|-----------------------|-----------------------|
| Afghanistan                 |                   |            | ND              |                       |                       |
| Albania                     |                   | 17/06/2015 | DVB-T2          | MPEG-4                | Ongoing               |
| Algeria                     | 2010              | 2015       | DVB-T<br>DVB-T2 | MPEG-2<br>MPEG-4      | Ongoing               |
| Andorra                     | 2006              | 25/09/2007 | DVB-T           | MPEG-2                | Completed             |
| Angola                      |                   |            |                 |                       | Ongoing               |
| Antigua and Barbuda         |                   |            |                 |                       |                       |
| Argentina                   | 2010              | 2019       | ISBD-T          |                       |                       |
| Armenia                     | 2015              | 2015       | DVB-T2          |                       | Ongoing               |
| Australia<br>5 January 2017 | 2001              | 10/12/2013 | DVB-T           | J SM Works            | Completed<br>hop. Dub |

ATSC DAST DASTE DTMB ISDBIT

# ITU Spectrum Management System for Developing Countries (SMS4DC)

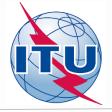

- SMS4DC is software designed by ITU based on ITU recommendations
- Developed to assist the administrations of developing countries to undertake their spectrum management responsibilities more effectively;
- SMS4DC covers terrestrial fixed, mobile, sound and television broadcasting services in the bands above 30 MHz, including GE-06 as well as frequency coordination of Earth stations

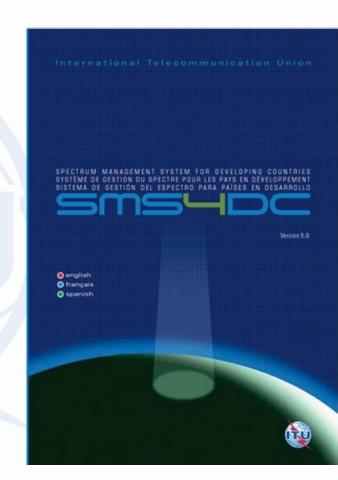

### For further reading:

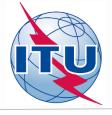

- ITU Handbook Computer-Aided Techniques for Spectrum Management (CAT), 2015
- > ITU Handbook on National Spectrum Management, 2015
- SMS4DC 5.0 User Guide
- > ITU Handbook on Spectrum Monitoring, 2011
- Recommendation ITU-R SM.1370
- Recommendation ITU-R SM.1537
- Recommendation ITU-R SM.1604

### Thank you!

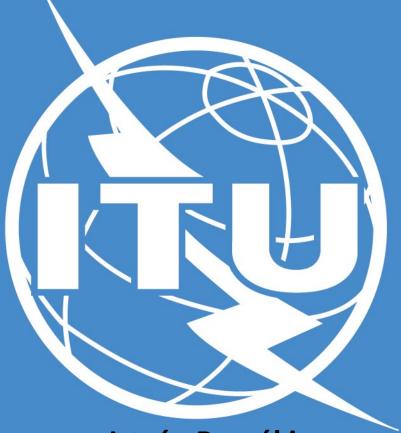

István Bozsóki
Head of Division
BDT/IEE/SBD
istvan.bozsoki@itu.int